# Workflow

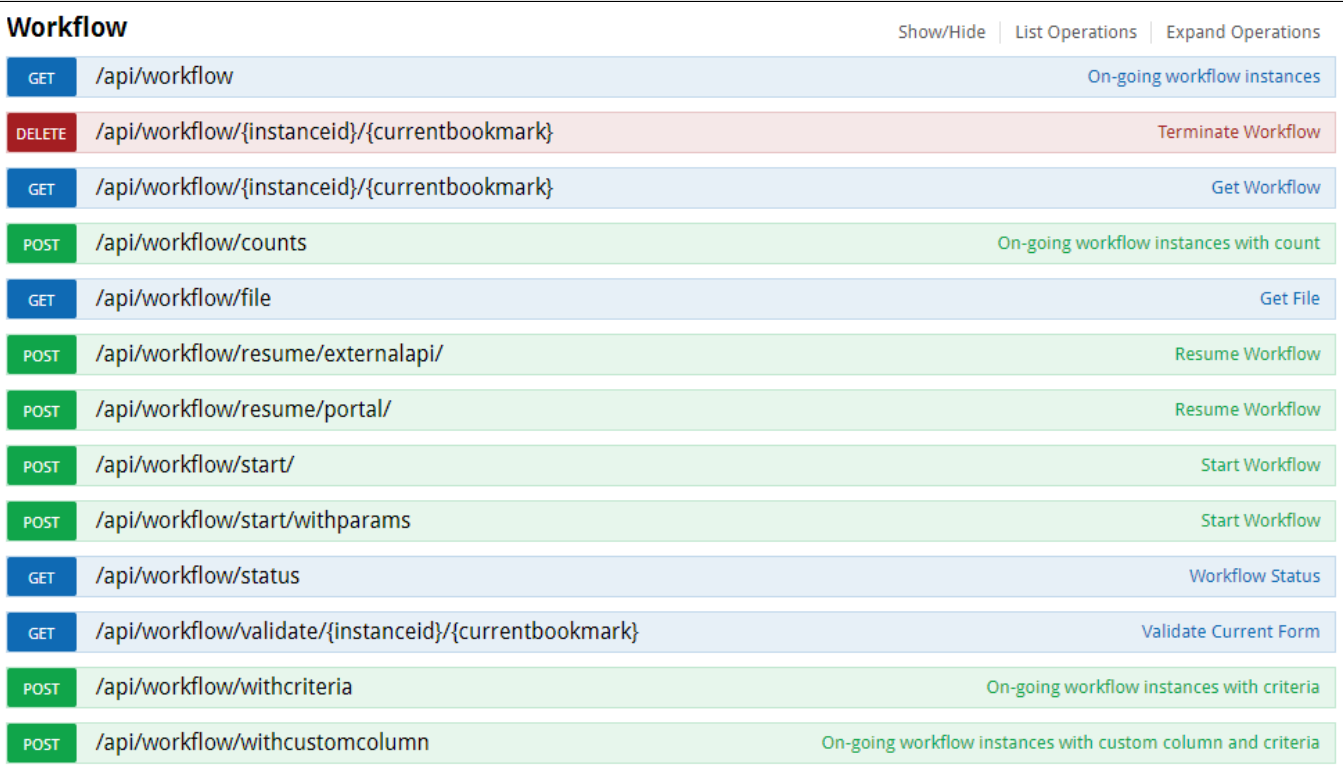

### İçerdiği Metotlar

### 1) /api/workflow/

Logo Flow üzerinde devam eden işlerin listesini döner.

### Input Parameters

- Authorization(Headers): Login metotlarından herhangi biri kullanılarak alınan token bilgisi geçilir.
- offset(query): Gelen verinin kaçıncı sayfadan itibaren listelenceği bilgisidir.
- limit(query): Gelen verinin verilen offsete göre kaçar kaçar gösterileceği bilgisidir.
- sort(query): Gelen veride sıralama yapmak için kullanılır. asc,desc
- withcount(query): Toplam kayıt sayısını döndürür. Gerekmedikçe kullanmayınız.

# 2) /api/workflow/{instanceid}/{currentbookmark}- Delete

Logo Flow üzerinde ilgili instance idli işi iptal eder.

### Input Parameters

- Authorization(Headers): Login metotlarından herhangi biri kullanılarak alınan token bilgisi geçilir.
- storageid(query): Silinecek olan işin akış idsidir.
- instanceid(path): Slinecek işin guid id bilgisidir. Format: xxxxxxxxxxxxxxxxxxxxxxxxxxxxxxxxx (UID).
- currentbookmark(path): Silinecek işin bulunduğu adım guid bilgisidir. Format: xxxxxxxx-xxxx-xxxx-xxxx-xxxxxxxxxxxx

# 3) /api/workflow/{instanceid}/{currentbookmark}- Get

Logo Flow üzerinde ilgili instance id li işi döner.

Authorization(Headers): Login metotlarından herhangi biri kullanılarak alınan token bilgisi geçilir.

- storageid(query): Silinecek olan işin akış idsidir.
- instanceid(path): Slinecek işin quid id bilgisidir. Format: xxxxxxxxxxxxxxxxxxxxxxxxxxxxxxxxx (UID).
- currentbookmark(path): Silinecek işin bulunduğu adım guid bilgisidir. Format: xxxxxxxx-xxxx-xxxx-xxxx-xxxxxxxxxxxx

### 4) /api/workflow/count

Logo Flow üzerinde devam eden işlerin sayısını döner.

#### Input Parameters

- Authorization(Headers): Login metotlarından herhangi biri kullanılarak alınan token bilgisi geçilir.
- keyFilter(body): Veriyi filtreli bir şekilde getirmek için kullanılır.

```
 {
          "KeyFilters": [
\{ "Operator": "string" : eq,neq,gt,lt,lte,contains,doesnotcontain
              "Field": "string", : filtre uygulanacak alan
              "Value": {} : filtre uygulanacak alanın değeri
           }
           ],
           "Logic": "string" : birden fazla filtre içeren requestlerde filtrelerin bağlaçları. (and,or)
        }
```
### 5) /api/workflow/file

Logo Flow üzerinde akışa eklenen doküman bilgisini ve indirme linkini döner.

#### Input Parameters

- Authorization(Headers): Login metotlarından herhangi biri kullanılarak alınan token bilgisi geçilir.
- fileid(query): İşe eklenen doküman id bilgisidir.

### 6) /api/workflow/resume/externalapi

Logo Flow üzerinde iş akışını devam ettir ve sonraki adıma ait bilgileri döner.

- Authorization(Headers): Login metotlarından herhangi biri kullanılarak alınan token bilgisi geçilir.
- latitude(query): Mobil uygulamadan ilerletilen iş için konum bilgisidir.(enlem)
- longitude(query): Mobil uygulamadan ilerletilen iş için konum bilgisidir.(boylam)
- resumeparameters(body): Devam ettirilecek işe ait bilgiler parametre geçilir.

```
{
"storageid": 0,
"instanceid": "string",
"currentbookmark": "string",
"NextButtonName": "string",
"ResumeParameters": [
"string"
],
"RequestLocationType": "0",
"CommentList": [
{
"Id": {},
"Comment": "string",
"OperationType": "0"
}
],
"FileList": [
{
"FileId": {},
"FileData": "string",
"FileName": "string",
"OperationType": "0"
}
],
"ValidateFilesAndComments": true
}
```
# 7) /api/workflow/start

Logo Flow üzerinde akış başlatmak için kullanılır.

### Input Parameters

- Authorization(Headers): Login metotlarından herhangi biri kullanılarak alınan token bilgisi geçilir.
- storageid(query): Başlatılmak istenen akış id bilgisidir.
- description(query): Akış başlatılırken açıklama eklenmek istenirse girilir.
- publishtype(query): Akışın yayın modu başlatılmak isteniyorsa 1, geliştirim modu başlatılmak isteniyorsa 0 gönderilir.
- latitude(query): Mobil uygulamadan başlatılan iş için konum bilgisidir.(enlem)
- longitude(query): Mobil uygulamadan başlatılan iş için konum bilgisidir.(boylam)

### 8) /api/workflow/start/withparams

Logo Flow üzerinde detay parametreler ile akış başlatmak için kullanılır.

- Authorization(Headers): Login metotlarından herhangi biri kullanılarak alınan token bilgisi geçilir.
- startupParameters(body): Akış başlatırken kullanılabilecek parametreler gönderilir.

```
{
"storageid": 0,
"description": "string",
"storagePublishType": "0",
"StartupParameters": [
"string"
],
"CommentList": [-- yorum
{
"Id": {},
"Comment": "string",
"OperationType": "0"
}
],
"FileList": [ --dosya
{
"FileId": {},
"FileData": "string",
"FileName": "string",
"OperationType": "0"
}
]
}
```
### 9) /api/workflow/status

Logo Flow üzerinde başlatılan işlerin durumunu döner.

### Input Parameters

Authorization(Headers): Login metotlarından herhangi biri kullanılarak alınan token bilgisi geçilir.

### 10) /api/workflow/validate/{instanceid}/{currentbookmark}

Logo Flow üzerinde ilgili instance id li işin validasyon bilgilerini döner.

#### Input Parameters

- Authorization(Headers): Login metotlarından herhangi biri kullanılarak alınan token bilgisi geçilir.
- storageid(query): Sorgulanacak işin akış idsidir.
- instanceid(path): Sorgulanacak işin guid id bilgisidir. Format: xxxxxxxx-xxxx-xxxx-xxxx-xxxxxxxxxxxx (UID).
- currentbookmark(path): Sorgulanacak işin bulunduğu adım guid bilgisidir. Format: xxxxxxxxx-xxxx-xxxx-xxxxxxxxxxxxxxxx
- incluefileandcomment(query): Sorgulanacak işte dosya ve yorum zorunluğunun bulunup bulunmadığının bilgisini döner.

### 11) /api/workflow/withcriteria

Logo Flow üzerinde belirtilen kriterlerde devam eden işlerin listesini döner.

- Authorization(Headers): Login metotlarından herhangi biri kullanılarak alınan token bilgisi geçilir.
- offset(query): Gelen verinin kaçıncı sayfadan itibaren listelenceği bilgisidir.
- limit(query): Gelen verinin verilen offsete göre kaçar kaçar gösterileceği bilgisidir.
- sort(query): Gelen veride sıralama yapmak için kullanılır. asc,desc
- withcount(query): Toplam kayıt sayısını döndürür. Gerekmedikçe kullanmayınız.
- keyFilter(body): Veriyi filtreli bir şekilde getirmek için kullanılır.

```
 {
  "KeyFilters": [
   {
      "Operator": "string" : eq,neq,gt,lt,lte,contains,doesnotcontain
      "Field": "string", : filtre uygulanacak alan
      "Value": {} : filtre uygulanacak alanın değeri
   }
   ],
   "Logic": "string" : birden fazla filtre içeren requestlerde filtrelerin bağlaçları. (and,or)
 }
```
### 12) /api/workflow/withcustomcolumn

Logo Flow üzerinde devam eden işlerin listesini tanımlı özel alanları ile birlikte döner.

- Authorization(Headers): Login metotlarından herhangi biri kullanılarak alınan token bilgisi geçilir.
- firstversionid(query): İlgili akışın fisrtversionid bilgisi geçilir.
- publishType(query): Akışın yayın modu başlatılmak isteniyorsa 1, geliştirim modu başlatılmak isteniyorsa 0 gönderilir.
- offset(query): Gelen verinin kaçıncı sayfadan itibaren listelenceği bilgisidir.
- limit(query): Gelen verinin verilen offsete göre kaçar kaçar gösterileceği bilgisidir.
- sort(query): Gelen veride sıralama yapmak için kullanılır. asc,desc
- withcount(query): Toplam kayıt sayısını döndürür. Gerekmedikçe kullanmayınız.
- keyFilter(body): Veriyi filtreli bir şekilde getirmek için kullanılır.

```
 {
  "KeyFilters": [
   {
      "Operator": "string" : eq,neq,gt,lt,lte,contains,doesnotcontain
      "Field": "string", : filtre uygulanacak alan
      "Value": {} : filtre uygulanacak alanın değeri
   }
   ],
   "Logic": "string" : birden fazla filtre içeren requestlerde filtrelerin bağlaçları. (and,or)
 }
```